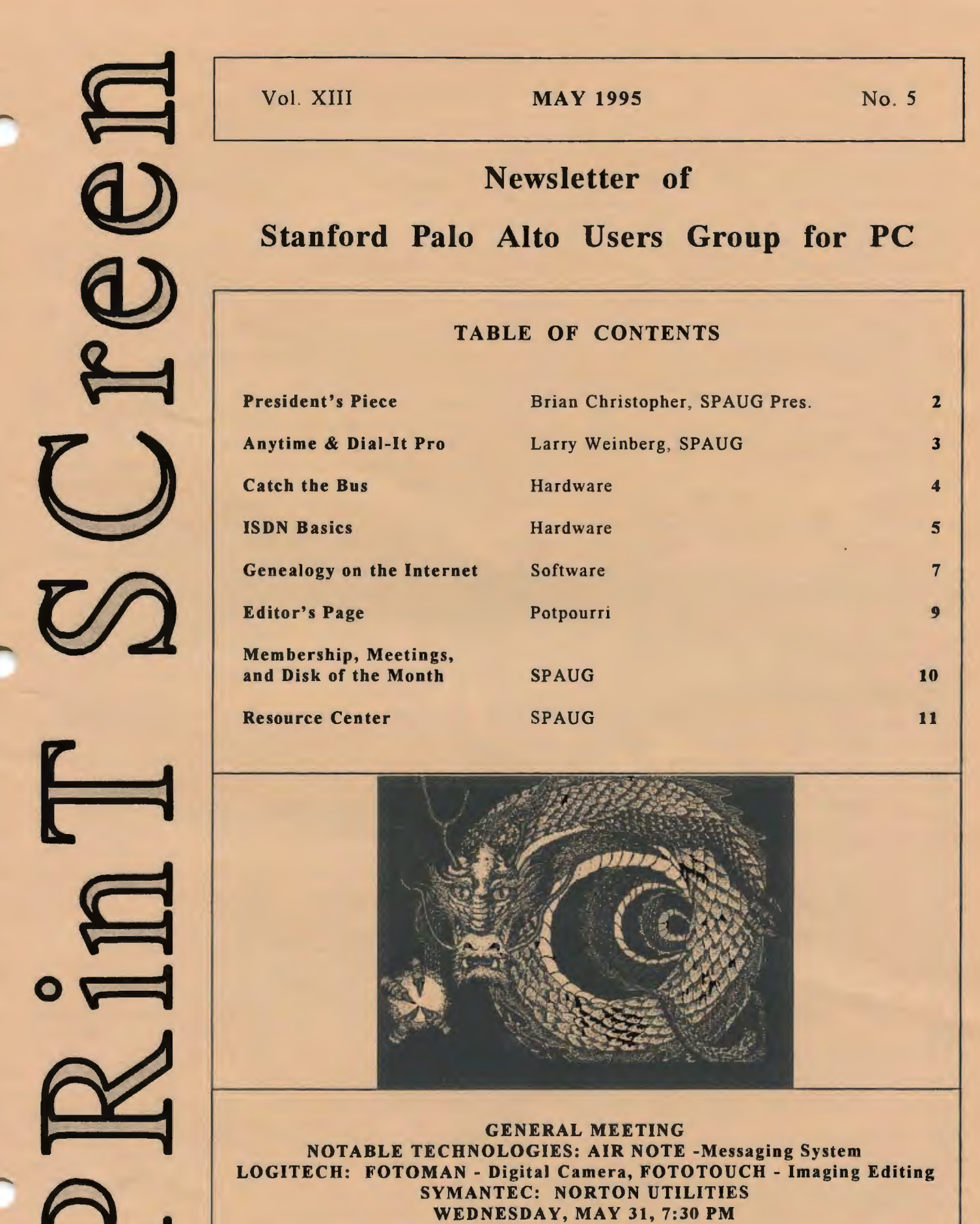

# Newsletter of

# Stanford Palo Alto Users Group for PC

# TABLE OF CONTENTS

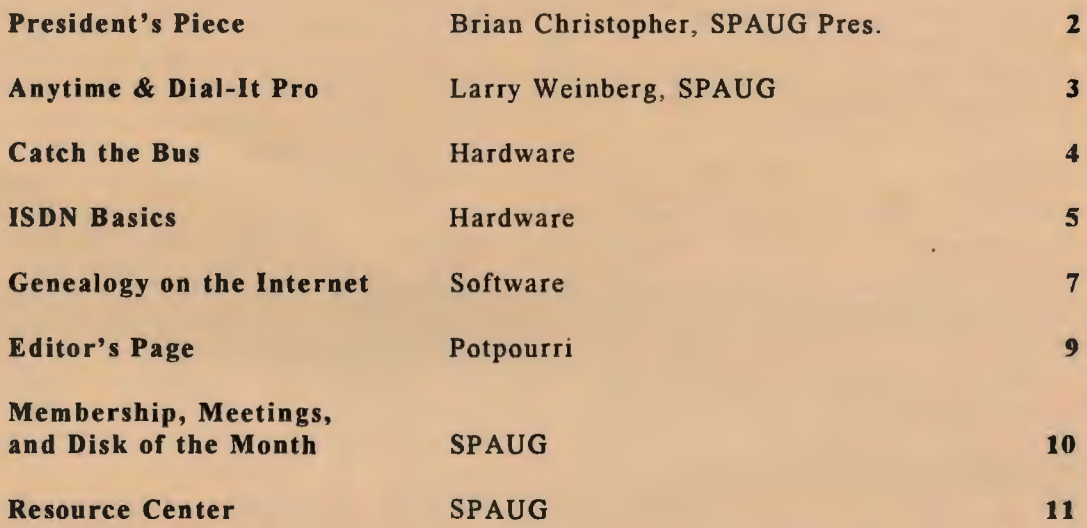

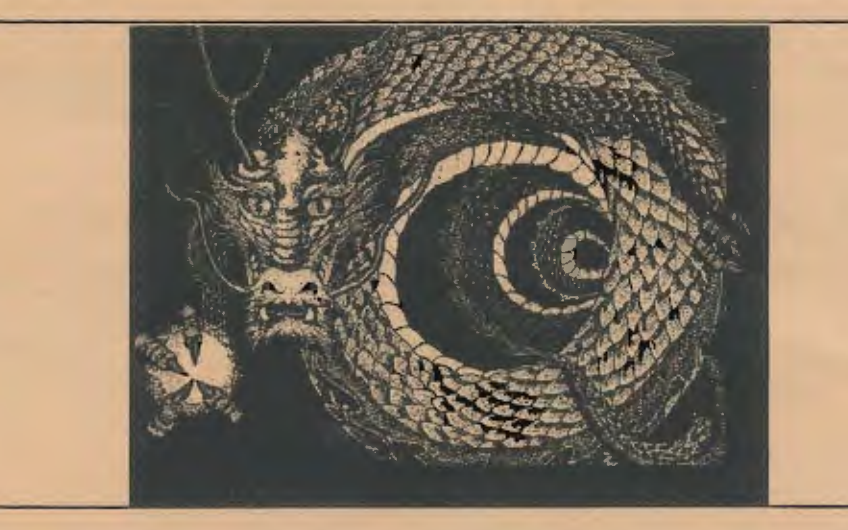

GENERAL MEETING NOTABLE TECHNOLOGIES: AIR NOTE -Messaging System LOGITECH: FOTOMAN - Digital Camera, FOTOTOUCH - Imaging Editing SYMANTEC: NORTON UTILITIES WEDNESDAY, MAY 31, 7:30 PM

### President's Piece for May 1995

### Editors' Choice

Windows Magazine has expanded beyond the printed page to the silver disk. Their first CD-ROM is a compilation of 1.250 Tips & Tricks, All the Words (every 1994 article, review, and column), Wintune 2.0 (diagnostic program) and Superior Shareware (Editor's Picks of the Best). Their shareware reviews number 118 with 95 of the programs on the disk. The full list with expanded descriptions is SHAREWAR.ZIP in area #1 of our BBS. All the great shareware found on the disk has been loaded on to our BBS for download. Note that due to constant file updates the SHAREW AR.ZIP file name list may not match exactly with the board version. Use the Search feature in the files area to quickly locate by name or description. This function has replaced the need for a global all files list.

### Tune-Up

Wintune 2.0 test and tune-up kit is a diagnostic program developed by the editors of *Windows Afagazine ,* shows how your PC can run faster and more efficiently. This program is WT20 .ZIP on the SPAUG BBS (415) 321-4497 .

### May Guests

The General Meeting presentations this month are by Notable Technologies showing their AirNote Messaging System. Logitech will demonstrate their FotoMan digital camera. Symantec will update us on the Norton Utilities just in time for Windows 95.

### Officer Elections

With very little ceremony, the membership attending the April General Meeting ratified the officer nominations. The new Director at Large is Beverly Altman, Secretary is Mildred Kohn. Treasurer is Larry Weinberg, Vice President is Nancy Helmy and myself as President. Thank you for the vote of confidence.

### Raffle

It's back . It's fun. It's CD-ROM. It's at the May General Meeting.

See you on May 31st...............Brian

The Pledges Party May 10, 1995

### Beverly Altman

A few words of thanks to all those who made the third annual PLEDGES dinner such a success.

First to our gracious and hospitable hostess. Mildred Kohn, who made us all so comfortable and allowed us to "oh" and "ah" at her designer kitchen. Thanks also to some very good cooks. We now know that some of our members don't spend all their time at their computers; some delicious food was prepared by the attendees (and/or their spouses).

The Planning Meeting that followed the dinner was very high energy with many good exchanges of ideas. (Perhaps we should serve jugs of wine at all of our Planning Meetings.) The spirit of the PLEDGES dinner was accomplished: to be able to mingle with some of our interesting new and old members, to be presented with new ideas and new goals and to make plans to implement them .

Thanks to our new volunteers who have made a commitment to facilitate the running of SPAUG and help it reflect the needs of the membership. E.C. (Ted) Murdock, Don Campbell, Robert Mitchell, Marvin Kraft, Vernon Price, LaVonne Murdock . and Don Kleyensteuber will all be helping with PrintScreen publicity, mailing, and software review.

Thanks also to Frank Campbell, Dick Harding, David Morris and John McPherrin, who were unable to attend the dinner but volunteered their help in some capacity....we'll be calling on you soon.

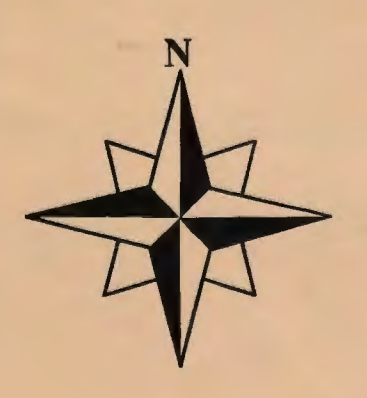

# PRODUCT REVIEWS

Larry Weinberg, SPAUG member

### ANYTIME by Individual Software

and

### DIAL-IT-PRO by Louis Collado (Shareware)

At the March meeting I was given ANYTIME (a Calendar and Address/Phone Book Program) by our guest presenter. I was curious about what one would get in such an inexpensive program (\$15 SPAUG special; \$20-\$25 street). I ended up very impressed by the ability of Individual Software to put so many features into a commercial, easy to use, small and inexpensive application. After a year of looking at shareware for the DOMs, I think, by comparison, shareware authors are overpricing their product!

I looked at the address/phone book first. I had been using Windows' card file which worked well on screen and had a dialer but had limited print-out capability. ANYTIME supplied every layout I wanted (and more). I particularly liked the copious information ANYTIME put in the address book such as account numbers and easily identifiable multiple business phone numbers for investment and tech support calls. A major drawback , for me was that it does not have a dialer. Nevertheless, I liked ANYTIME's address/phone features enough to stick with it, so I looked for a dialer which would work with it. I found DIAL-IT-PRO More about that later.

I liked the address/phone book so well that I decided to look at the planner although I had no personal interest in it . (I long ago picked an old-fashioned desk calendar as my preference after trying several PIMs.)

It is a good companion to the address/phone book with many interesting features and well worth a look by anyone interested in an electronic calendar. The address/phone book and the calendar/planner proved that useful programs can come in small, inexpensive packages.

Now back to DIAL-IT PRO. downloaded *5*  programs from AOL and listed them by size. The first three were quickly eliminated. The last two were dialitpr.zip (DIAL-IT-PRO) and metzdl.zip . I liked DIAL-IT-PRO so well that I never tried the Metz program although Metz is known for quality work .

The author is asking \$20 for this nicely done 140 kb program. It has an on-screen footprint about I l/2" x l" that can be placed at any convenient location and is always on top, even minimized, so that it doesn't interfere with other programs and can be left in place no matter what you're doing. Highlight any telephone number on ANYTIME or any other program which allows highlighting, double click the telephone icon and pick up the phone before dialing is completed. It's as easy as that. It also has an open memory pad which takes 80 listings for fast dialing without associating with another program. It has redial, logging, and other features and can be launched on startup for easy use. I haven't explored everything, but DIAL-IT-PRO looks like a quality program.

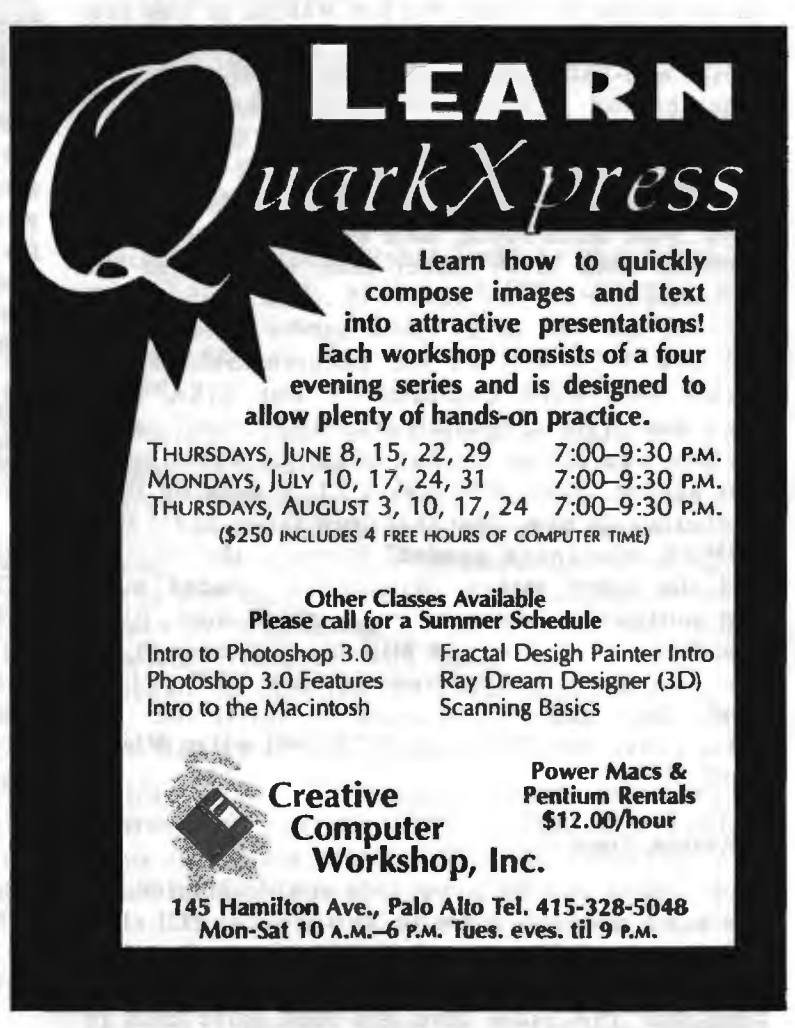

# CATCH THE BUS

### Marshall Dean Ewalt

### Sarasota PC Monitor, March 1995 via Redwood Chips, April 1995

Things have been easy; now they're getting worse. Catching the bus was a simple job. There was only one major bus at a time, but this year there are many to choose from. What's a bus? A bus is the connection between devices in your computer. Each circuit card plugs into a slot on the motherboard that is on the bus. The video controller card receives data from the bus as the data is transferred from memory to the screen. Data is transferred from your hard disk (through the disk controller care (through the disk controller card on the bus) to RAM memory across the bus. The faster the bus, the faster data is transferred between devices.

### Background

First, there was the XT and the 8-bit bus. There came the AT and the 16-bit bus. Then IBM invented the MCA bus, but few wanted to ride that bus partially because of the price of the ticket. So, most non-IBM computer manufacturers joined together and invented a new bus, the EISA bus (pronounced EEE-sa). Why? The AT bus, then given the name ISA (pronounced EYE-sa) wasn't fast enough. Fast enough-the common theme here. Need more speed, then even more speed. The problem with MCA (other than the cost to the manufacturer for the license to make the bus) was that the old ISA cards could not be inserted into the new MCA slot on the motherboard. (That's called Downward Compatible.) But EISA slots were downward compatible with ISA circuit cards. so they won out as the bus of choice where *speed*  was needed. Even IBM makes EISA slots on their motherboards now. (Bet that crow tastes bad!) But. WHERE was *speed* needed? Between the memory and the video screen. Windows demanded more and multimedia demanded much, much more. EISA was faster than ISA, but still not fast enough, so last year it got messy. Now we have VLB (VESA Logic Bus) and PCI (created by Intel) that are much faster than EISA and MCA . Yet we still have EISA.

### Decision Time

So, when you go to upgrade your computer, do you buy a motherboard with VLB slots or PCI slots or EISA slots? The answer is YES, some of eachtwo or three of each kind. So maybe it 's best not to keep your ISA video card and hard drive card to run on your new, fast motherboard. Upgrade your

video card and your hard drive card to take advantage of the faster data transfer rate.

Where is it all headed? Easy. That we know. Real-time display of video (movies, for instance) take about 30 megabytes per second. But that's a steady-state, average, maintainable 30 megabytes per second. Buses are rated on burst speed, so the burst speed will have to go even higher to be able to have an average throughput of 30.

### Bottlenecks

Every system has a bottleneck, no matter how fast the system. The bottleneck is the component that keeps the faster components from running even faster. The microprocessor should be fast enough to pass data to the bus at the rated bus speed. The hard drive should spin fast enough to get data to the bus at the rated bus speed (optimally). The CD-ROM should be triple or quad speed to get the data to the screen in non-jerky real time. But data are passed according to the capability of the slowest component, so no data are lost. When Windows is started, it reads the list of groups from an .INI file on disk and retrieves the groups and the icons, and in the processes them from disk to RAM to the video card. Your Window image appears at the rate determined by the slowest component, the bottleneck.

Therefore, plugging in a faster microprocessor chip onto an older motherboard may not speed up the rate at which your screen images appear if the slowest component is your bus or video controller card.

So pass your old computer, as is, down to the needy (spouse. children. grandchildren. schools. etc .) and start over with a whole new system .

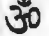

# Integrated Services Digital Network ISDN Basics Jim Hebblen

# Reprinted from *k-Byte via P Bug*

The integrated Services Digital Network or ISDN provides a digital connection between the Public Switched Network (telephone co.) and a communications user that can simultaneously transmit voice, data, video, fax and/or telemetry. Its technical specifications are documented by the Consultative Committee International Telephone and Telegraph (CCITT). a world standard, with some variations.

ISDN has evolved from the existing telecommunications network by extending the digital technology (prevalently used within the Public Switched Network) all the way to the end user's equipment. At this point in time, essentially all of the various long distance networks (AT&T, MCI. Sprint, etc.) have transmission and switching performed digitally About 50-70% of the local switching is digital, but nearly none of the connections to individual homes and small businesses is digital-old Alexander Graham Bell analog technology employed since the early 1900s is still the ubiquitous technology. ISDN, however, is the evolutionary path toward digital connections between network and users and ultimately user-touser.

### **Digital Telephone Evolution - Pulse Modulation**

Traditional analog telephone circuits transmit frequencies in the range of 3000-3700 Hertz. Between towns many of these telephone circuits were multiplexed onto one metallic circuit or microwave radio beam by using various analog Amplitude Modulation (AM), Frequency Modulation (FM), or Single Sideband Modulation (SSB) schemes and transmitted over long distances.

In the early 1960s the Bell System began using Pulse Code Modulation (PCM) and Time Division Multiplexing, and the digital evolution ensued. PCM is accomplished by first sampling (taking a "snapshot" of) the analog signal twice as often as the highest frequency to be transmitted. As a telephone circuit carries approximately 4,000 Hertz at its highest frequency, the sampling rate is set to 8,000 samples per second.

Each sample is then quantized (amplitude voltage is measured and converted) to a number between 0 and 255 that represents the sample's voltage. This number can be represented in the binary number system by encoding it into eight bits. These eight bits are then sequentially

transmitted to another telephone central office over wire or fiber optic cables. There the bits are converted back to the original analog voltage signal and switched into the telephone line of the called party. Note that two of these analog-todigital-to-analog transmission processes occur in the opposite transmission directions simultaneously so you can talk and listen at the same time ("full duplex" transmission).

In a nutshell, your voice (or modem) signal is measured 8,000 times per second and an 8-bit "loudness" byte is transmitted each time. Your voice signal is encoded into 8,000 bytes per second, which is 64,000 bits/second (bps).

Other callers' voice bytes are also sharing the same paths as your call, similar to many railroad cars sharing the same track . The wires and fiber optic telecommunications lines are much like railroad tracks between towns, and digital telephone switching machines act like railroad switchyards where trains of bytes arrive, are reswitched into other trains and leave every  $8,000<sup>th</sup>$ of a second.

### **The ISDN Paradigm**

As mentioned previously, a majority of the internal telecommunications network is now digital; only the external links to the telephone users are still analog. ISDN changes this paradigm, though, by extending out to the users, and the network then becomes totally digital endto-end.

Initially, ISDN is designed to reuse the same copper twisted-wire pairs that serve existing analog telephones. This is significant as approximately one-third of the total investment in the telecommunications infrastructure is embedded in the wire cables from the central offices to users' homes and businesses. To replace this vast (albeit obsolete) resource with fiber optic cables will consume decades and billions of dollars.

### **US West's ISDN**

US West has recently filed and received approval to provide lSDN service on a tariffed basis in certain central offices in Colorado . Two kinds of ISDN lines are being offered by US West. but only one is of primary concern to small businesses and individuals.

Single Line Service is a Basic Rate Interface (BRl/2B + D) that conforms to the new National ISDN version 2 (NI-2). The tariff specifies that

the customer may have only IO or fewer Single Line Service ISDN lines per site. Monthly rates for single line service are about \$66/month for flatrate (unlimited) local calling *(Editor's note: and about \$2000 to in stall ').* Under the current offerings, measured-rate single line service is no longer **STEVEN TOP** offered.

The ISDN line includes two B-Channels (CSV and CSO) and two X.25 virtual channels on the 0- Channel. It is interesting to note that single line service can provide the same call capacity as two analog business lines (combined cost about \$80- 90/month), plus you get transfer/conference capabilities and three call appearances (buttons) for each phone number.

You can be talking on one call appearance and have calls ringing or on hold on the other two call appearances. Call appearances are somewhat like having call waiting but with hold buttons and lights (and no beep). You can still only talk to one HOROLE This first an initial caller at a time.

Single line service is less expensive than the two analog business lines it replaces and provides more features like "hold," "multiple call appearances," and "caller ID."

For businesses or the home office, US West has an lSDN tariff that provides digital 56/64Kbs circuit-switched and X.25 packet-switched connectivity not only locally but as part of the world-wide integrated Services Digital Network .

# **Important Terms**

BRI - Basic Rate Interface of 2 B-Channels and a D-Channel  $(2B + D)$  for transporting ISDN calls (CSV, CSD, and PSD) between the network and a user's ISON terminals (up to eight phones or terminal adapters per line) .

D - Delta Channel for transporting both packetized ISDN Q.93 bi-directional call-control signals for connecting channel(s) and simultaneously transporting X.25 packet-switched data elsewhere in the world. **STEAMPT TINN STEAL** 

ET - Exchange Termination: the network endconnection of an ISON BRI or PRI line.

Kbps - Kilo ( 1000) bits per second (not 1024 bits per second).

NT1 - Network Termination 1 is the user-end termination of an ISON BRI 2-wire interface . The other (user) side of the NTl provides the 4-wire Tinterface toward the ISON Terminal Equipment (TEI) and/or Terminal Adapters (TA). The NT1, among other features, also performs a loop-back test point when commanded by central office technicians performing maintenance .

TA - Terminal Adapter: a device that converts ISDN B and D channels into traditional non-ISDN interfaces, i.e., analog voice, EIA-232D, and V.35 data interfaces.

TE1 - Terminal Equipment 1 is a voice and/or data interface that works directly with the ISON protocols.

TE2 - Terminal Equipment 2 is a voice and/or data interface that must connect through a terminal Adapter (TA) to communicate over an ISDN line.

### TIPS

A previously published tip repeated here: WIN : (win space colon) will eliminate the flying toaster and take you directly to the Windows desktop.

One I hadn't known before is useful for entering the BBS. When your first name is requested, type your full name. You will be welcomed. An even better shortcut is to type your full name followed on the same line by your password. Be sure no one is looking over your shoulder if your do this because the code is visible! (Change it later.)

box, calls or a realistance convict.

Division in the first service of the company of

**CARL THE MAIL VALUE AT** 

is attribute to prevent the form or more on its will all sure layers a lowers are answer

The Could be

### Dexter Edge

### Reprinted from *BIBMUG,* April 1995

Recently while "surfing the Internet" I came across a rather lengthy article which may be of interest to members of OGS. This three-part article, prepared by Chris Gaunt and John Fuller, was an attempt to make a complete inventory of the many genealogy resources available on the Internet. Since the article was twenty pages in length, I will not attempt here to cover the content in detail, but will only touch on the highlights, and will include a few comments of my own for clarification.

### Mailing Lists

The authors briefly describe 34 mailing lists. The best known and most widely used of these is probably ROOTS-L. Topics covered in ROOTS-L vary widely, and may include queries about surnames, discussion of genealogical methods. sources, software, etc. In fact, the article by Gaunt and Fuller appeared in ROOTS-L. Some of the other mailing lists are more specific. For example, KYROOTS is for discussion of Kentucky genealogical and historical research , PAF-L is for discussion relating to the Personal Ancestral File genealogy program, while MOORE-L is a list for researchers interested in the surname MOORE, and GEDCOM-L is for discussing specifications for constructing GEDCOM files. Internet users Internet" I came across a rather lengthy article which may be of interest to members of OGS. This three-part article, prepared by Chris Gaunt and John Fuller, was an attempt to make a complete inventory of the many genealogy resources available on the Internet. Since the article was twenty pages in length, I will not attempt here to cover the content in detail, but will only touch on the highlights, and will include a few comments of my own for "clarification.may subscribe" to any of these lists by sending a message to the proper "listserver," after which all messages appearing on that list are automatically delivered to the user 's electronic mail box. This can result in quite a few messages, depending on the list or lists to which the user subscribes. ROOTS-L may contain as many as 100 messages per day, for example.

### Usenet Newsgroups

The authors list 14 newsgroups that are related to genealogy. Newsgroups operate more like newspapers. rather than being messages automatically delivered to the user's mailbox. The user accesses a newsgroup through his/her provider, and then looks through the list of articles that have been posted and reads any or all of them. Many of the newsgroup articles are "gated" to an equivalent list available from a Listserver. This means that the same information may be obtained from either. For example, the same news articles that appear on the ''soc .genealogy.surnames" newsgroup list also appear on the GENNAM-L mailing list. One reason for having the same information in two places is that not all Internet providers offer access to both services.

### FTP Sites

The article contains a list of over twenty FTP sites on the Internet which may be of interest to genealogists. Files may be downloaded from these sites to the user's computer via File Transfer Protocol (FTP). These files could include genealogy software, copies of archived articles from ROOTS-L or elsewhere, census information, vendor directories, map subdirectories, indexes for various archives, and many other items. For example, the entire Gaunt and Fuller article may be downloaded by FTP from "ftp.cac.psu.edu." The file is "gresinet. txt" in the directory "/pub/genealogy/text/guides."

the customer may have only 10 or fewer Single Line Service ISDN lines per site. Monthly rates for single line service are about \$66/month for flatrate (unlimited) local calling *(Editor's note: and about \$2000 to installl).* Under the current offerings, measured-rate single line service is no longer offered.

The ISDN line includes two B-Channels (CSV and CSD) and two X.25 virtual channels on the D-Channel. It is interesting to note that single line service can provide the same call capacity as two analog business lines (combined cost about \$80- 90/month), plus you get transfer/conference capabilities and three call appearances (buttons) for each phone number.

You can be talking on one call appearance and have calls ringing or on hold on the other two call appearances. Call appearances are somewhat like having call waiting but with hold buttons and lights (and no beep). You can still only talk to one caller at a time.

Single line service is less expensive than the two analog business lines it replaces and provides more features like "hold," "multiple call appearances," and "caller ID."

### Gopher

The article contains a list of 12 Gopher servers that carry information which could be of interest to genealogists. The Gopher is a powerful system that allows the Internet user to access information via a series of menus and submenus. Among the servers listed are: Adoption, Brigham Young University , Canadian National Archives, Map Collection, and U.S. Social Security Administration .

### World Wide Web

The article includes several pages of Uniform Resource Locators (URLs) for a wide variety of topics which might be of interest to genealogists. These URLs are the addresses used by the World Wide Web (WWW) system to find web files of documents at some remote location. Having found the file, the user may then browse from page to page by means of "hypertext" words. These are words embedded in each document which allow the user to follow variety of search paths. Many of the WWW pages contain graphic information, e.g. maps or photographs. In order to view these, the user needs special Windows-based software such as MOSAIC or CHAMELEON. Examples of the information obtainable by this means are: library catalogs from around the U.S., an interactive geographical index, Georgia genealogical information, and Genealogy Online.

### Telnet ( Lillian 11, July 118 mars) which was a light

The authors describe 19 genealogical resources which may be accessed via TELNET. With TELNET the user 's computer operates as if it were a terminal directly connected to a remote computer. Resources which may be accessed using TELNET include the library of Congress and the California States Library (Melvyl) at the University of California.

and an automated and the controlled and the

### E-Mail **E-Mail**

Finally the authors list eight E-Mail sites from which useful genealogical information may be obtained. In most instances this information is obtained by sending an ordinary E\_Mail message to the site with a simple message such as " GET filename. txt" (where filename. txt is the desired file). In a short while that site automatically returns the desired file to the user's electronic mail box. Examples are the extensive library of genealogy software and text files from the Genesplicer bulletin, help in using the Internet, and various GEDCOM and Tiny Tafel matching systems.

### **Overview**

**DECAMBER GASTE** 

A Win Ever....

tall with a three-books (the claimhas Alliand International and months discussion and the The State of the State

(色景:智力 Q. What is the new name for Win 95?

While I have personally used some of the Listservers, E-Mail sites, and Newsgroups as well as FTP. I have by no means used all of the resources described in this article. I feel the Listservers and I-Mail sites provide an easy way for most Internet users to become acquainted with what is available. FTP, TELNET and GOPHER appear to be somewhat more complicated and may not be available to all Internet users. For example, in order to have access to GOPHER it is necessary for the user's Internet provider to have installed the necessary Gopher client software. The WWW system appears to be very popular. It is growing rapidly and is easy to use with the proper software.

### A TOUGH ACT TO FOLLOW

Nancy Helmy has given us a great four months as editor of PRintSCreen and now "retires" to enter the world of *paid* work. Good luck, Nancy! I loved my job as her typist but now I have been dragged kicking and screaming to take on the editing. I have a lot to learn as your new editor.

*Mildred Kohn* 

### SCUTTLEBUTT

Yes, I, too, was terrorized by the compubabble such as "IRQs" and "TSRs" at the last Random Access, but cheer up. We have a library for us users who have been at it from a few days to many years, but who haven't learned a little basic technobabble to enable us to understand what we are doing and how to solve our problems. These books can be checked out at one meeting and brought back the next. They are lugged to every meeting in my backpack, so make it worth my while and lighten my load!

> PCs for Dummies The Little PC Book DOS<sub>6</sub> The Little DOS 6 Book The Little Windows Book 3. l Edition Internet for Dummies Microsoft Office

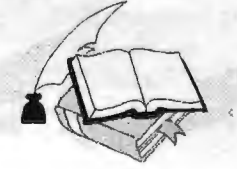

### WORD-PROCESSING

Remember Electric Pencil? It was my first word-processing program in the late 1970s. Wonderful. Then I "graduated" to WordStar, a program that filled my every need. but not that of my husband, whose superscripts and subscripts were very awkward-looking in WordStar. For a short time I was ordered to take up WordPerfect " and teach it to me" by my daughter, who was working in a law office in the East when WordPerfect was *de trop* in law offices. I did learn it and teach it to her via the textbook I got at Foothill. It's a fine program which she still uses enthusiastically. Soon after my exposure to WordPerfect I purchased a 486 quipped with Word 2. What a dream for my husband's writings in chemistry with superscripts, subscripts and mathematical symbols.

I upgraded to Word 6 when I went to work for the PRintSCreen . At first I tore my hair out and wept over the loss of the simpler Word 2. It took a lot of time to readjust.

### KUDOS

Floyd Kessler's software review of *Family Tree*  Pagemaker 3.0, which appeared in our March newsletter, was reprinted in the April newsletter, "Random Output" of East Bay Fog. Reviews of software are crucial to the success of our newsletter. Note Larry Weinberg's excellent review in this issue. Let's have more of them. please. Put them on the bulletin board to Mildred Kohn, email to mildredk@aol.com, give me a copy on a disk, or send me the typed copy (or even handwritten!) by snailmail to 198 Pine Lane, Los Altos, 94022. Other comments, gossip and articles would be most welcome, too.

### A LACK, ALAS

We are currently lacking special interest groups in our club, SIGs, in which small groups of people can study a special subject under the leadership of an expert. A resource for us folks over 50 if we are retired and have time during the day is Little House, the Menlo Park Senior Center on Middlefield Road. Spring term is already in session, but the lab, containing Apples and IBM clones, is open during the summer. Next fall have a look at the schedule of classes. Currently IBM classes include Intro to Windows, Intro to IBM computer, Intro to Works for Windows, Intro to MS Word for Windows, Intro to Excel and Reunion for Windows (genealogy).

### Needed: A Computer for Demonstrations

Since we have enjoyed the hospitality of Varian we have lacked one thing-someone (or two or three) who can operate their computer for the companies who bring us demonstrations, as well as for our own members who have something of interest to us. The best demonstrations are put on by companies which can supply their own computer. One solution is to learn how to use the Varian computer. The other is to get one of our own, a laptop. Remember, our organization is a nonprofit group, so that gift of a computer or money is tax deductible. Should we assess ourselves? Let 's look into it.

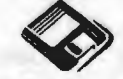

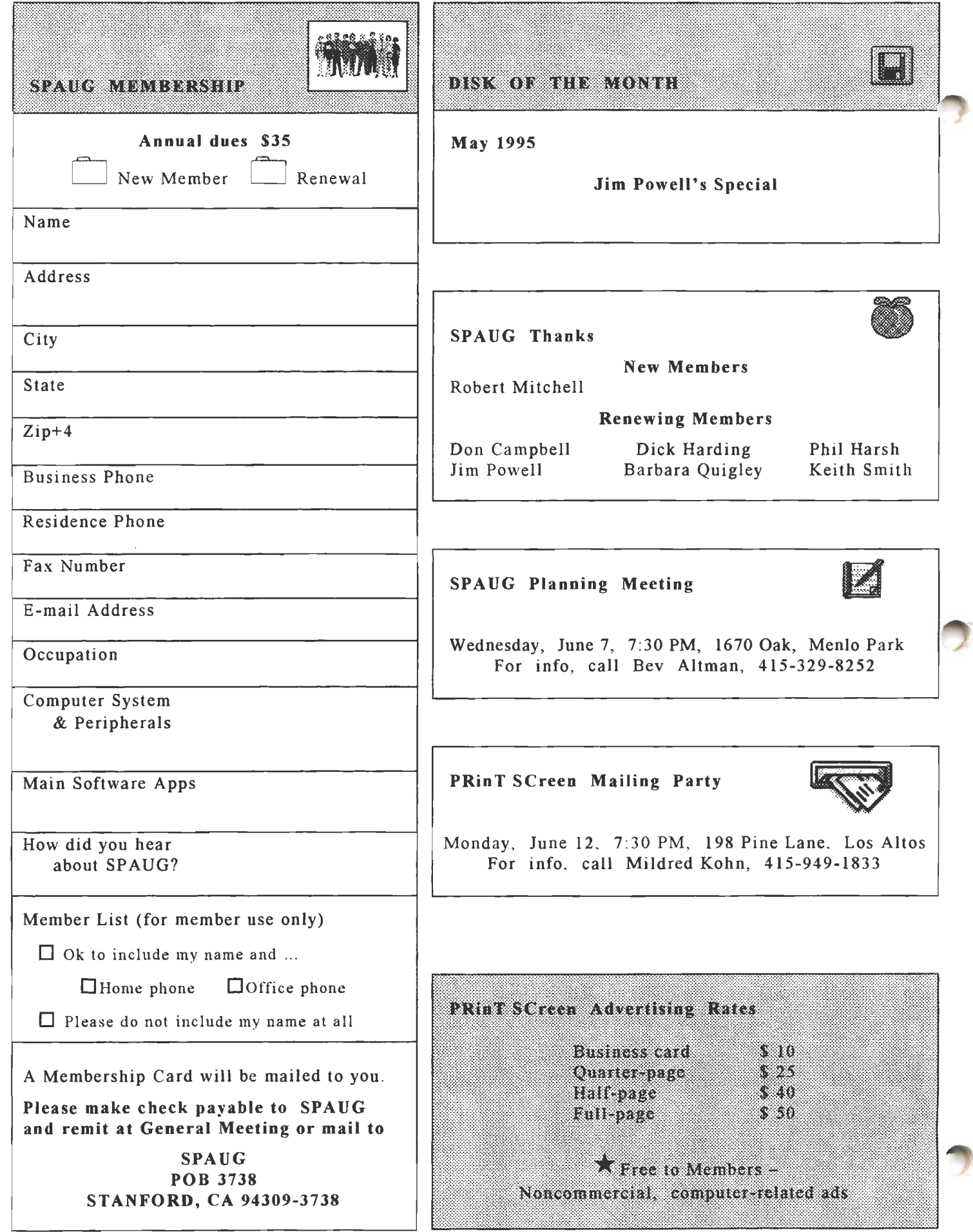

# **SPAUG RESOURCE CENTER**

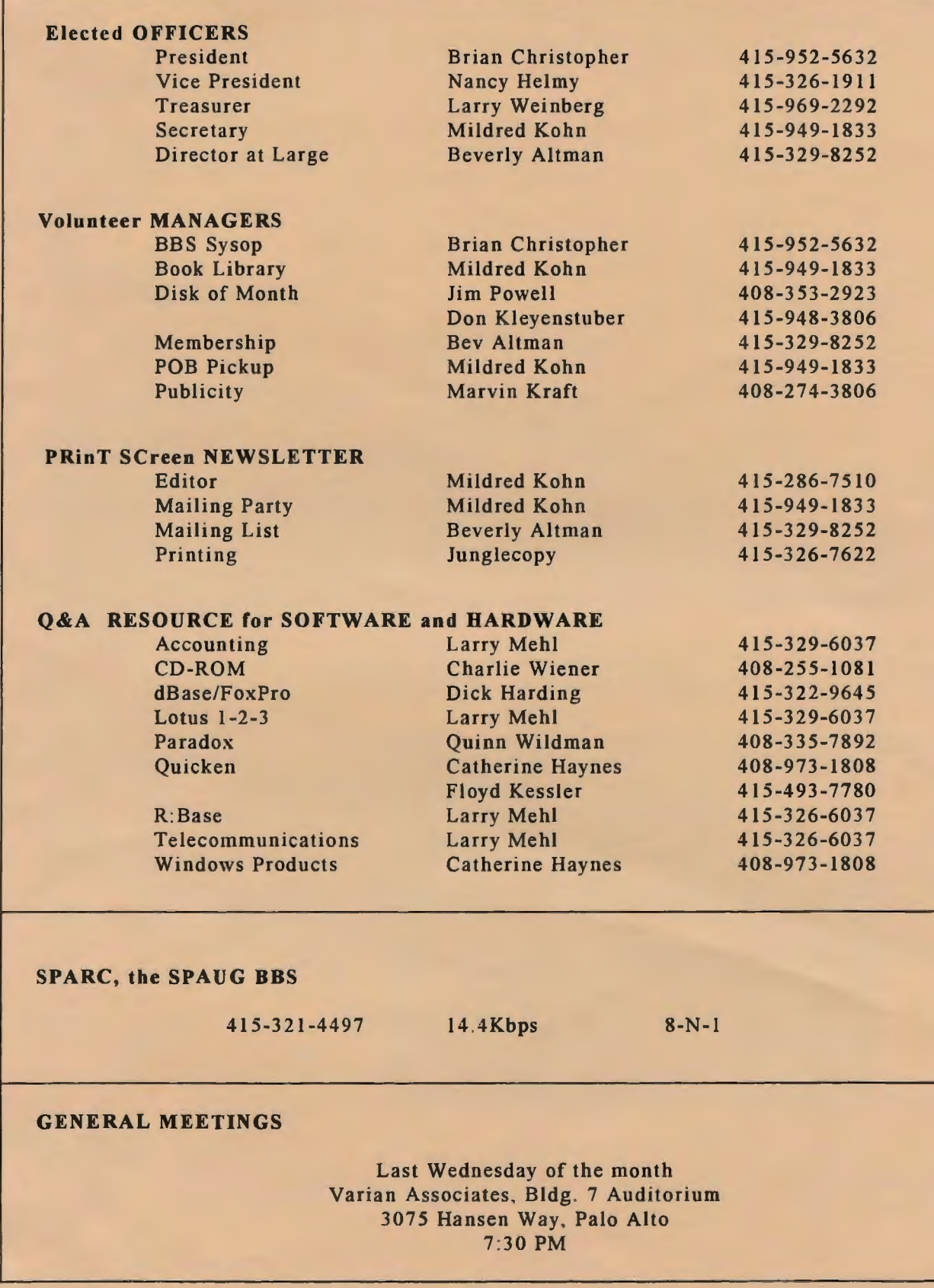

Stanford Palo Alto Users Group for PC POB 3738 Stanford CA 94309-3738

Address Correction Requested

Nonprofit Org. US Postage<br>Paid<br>Palo Alto, CA<br>Permit No. 191

 $\frac{1}{2}$ 

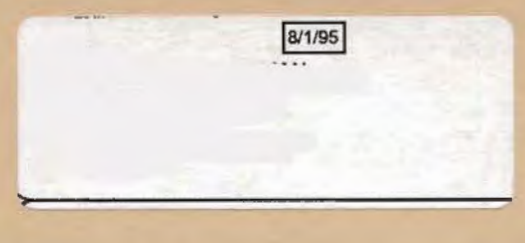

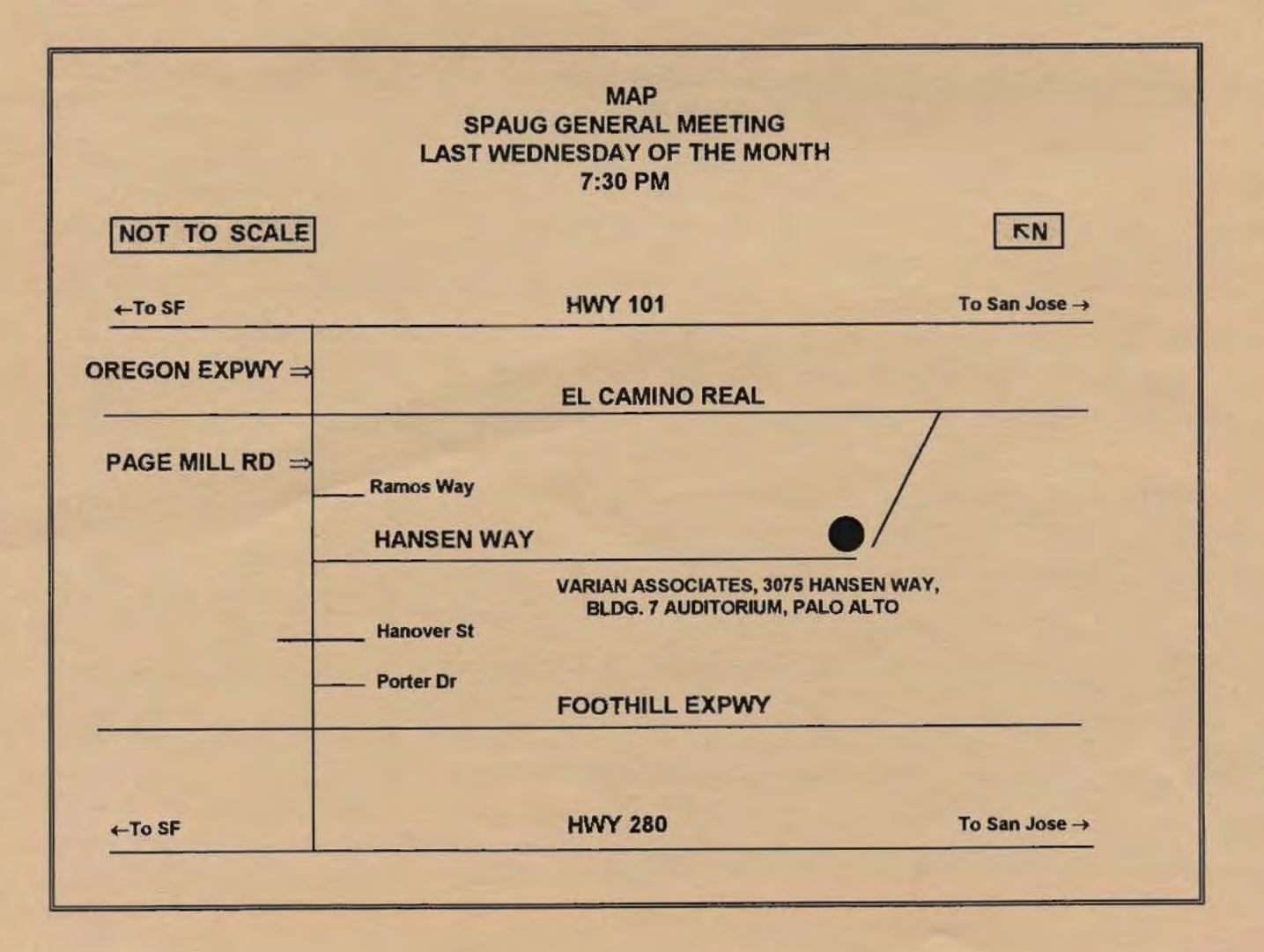